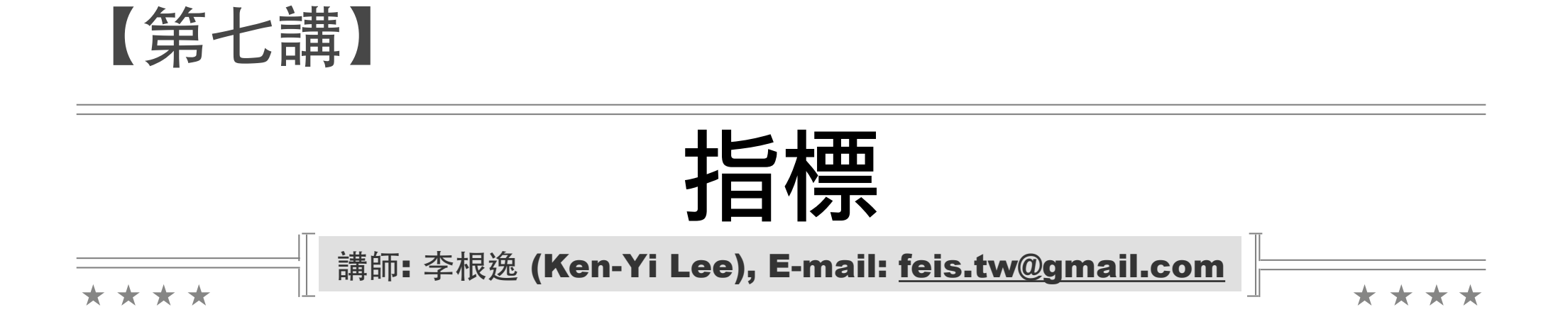

**225**

## 課程大綱

#### ■ 沒有指標的世界 **[P.227]**

**▶ 指標使用的情境 [P.228]** 

#### ■ 指標的基礎

- 指標變數宣告 (type \*) **[P.232]**
- 取址運算⼦ (&) **[P.233]**
- 間接運算⼦ (\*) **[P.234]**

#### ■ 指標與函式

- 函式傳值呼叫 **[P.235]**
- 函式傳址呼叫 **[P.236]**
- 傳值還是傳址 ? **[P.238]**
- 指標與陣列 **[P.240]**

## 沒有『指標』的世界

- 『指標』是一種資料型態,用來儲存『記憶體位址』
	- ▶ 一般情況下,我們是不需要『指標』這種東西的。
- 但是 C 語言中為了解決某些問題或提昇程式效率, 在某些情況下需要使用『指標』
- ■先來看看有什麼問題是以前不能處理的:
	- ▶ 在被呼叫的函式中修改非該函式內的變數內容
	- 直接複製陣列
		- 例如呼叫函式時要將陣列作為函式引數複製到函式內
	- 直接複製字串
		- 例如呼叫函式時要將字串作為函式引數複製到函式內
	- 動態配置記憶體
		- ■例如要動態改變陣列的大小

## 指標使用的情境 **[1]**

#### ■ 在被呼叫的函式中修改非該函式內的變數內容

□ 當我們將變數送入函式執行時,是使用『傳值呼叫』的 方式。意味著變數的值會被當做引數值而複製一份進函 式內部做為參數。在函式內部對參數做任何的變動不會 改變到原本的引數值:

```
void addone(int n) {
 n = n+1;}
int main() {
  int a = 3;
  addone(a); /* 複製 a 的值給 addone */
  printf("%d", a);
  return 0;
}
                 對 addone 來說他只是得到⼀個整數的複製
                 品,無法知道整數原本存放的地方或來源
```
## 指標使用的情境 <sub>[2]</sub>

```
■ 直接複製陣列:
 例如在呼叫函式時要將陣列作為函式引數複製到函式內
  :
    int v[5] = {1, 2, 3, 4, 5};
    int n[5];
    n = v; // 語法錯誤
    void print(int n[3]) {
      for (int i = 0; i < 3; ++i) {
        printf("%d ", n[i]);
       }
    }
    int main() {
      int v[3] = {1, 2, 3};
      print(v);
      printf("\n");
      return 0;
    }
```
# 指標使用的情境 <sub>[3]</sub>

```
■ 直接複製字串:
 例如在呼叫函式時要將字串作為函式引數複製到函式內
  :
    char v[6] = "Hello";
   char n[6];
   n = v; // 語法錯誤
    void print(char n[6]) {
      for (int i = 0; i < 5; ++i) {
        printf("%c", n[i]);
       }
    }
    int main() {
      char v[6] = "Hello";
      print(v);
      printf("\n");
      return 0;
    }
                          C ⾵格字串是利⽤陣列的⽅式儲存
```
## 指標使用的情境 [4]

#### ■動態配置記憶體

▶ 動態改變陣列大小

**int v[5]; int n[10]; v = n; //** 語法錯誤

- 我們在儲存資料前需要先配置記憶體, 如果在一開始 未知資料的總數時,我們要怎麼配置?
	- ▶ 例如要寫一個程式,讓使用者輸入任意筆資料後儲存起 來要怎麼辦?

# 指標變數宣告 **(type \*)**

- 指標 (Pointer) 是 C/C++ 語言的一大特色, 是一 種儲存記憶體位址的資料型態
- 指標變數宣告語法 :
	- 資料型態 **\***變數名稱**;** 
		- 表示變數名稱内存放的是一存放該資料型態值的記憶體位址
- 宣告指標變數與其他變數的差別 **:**

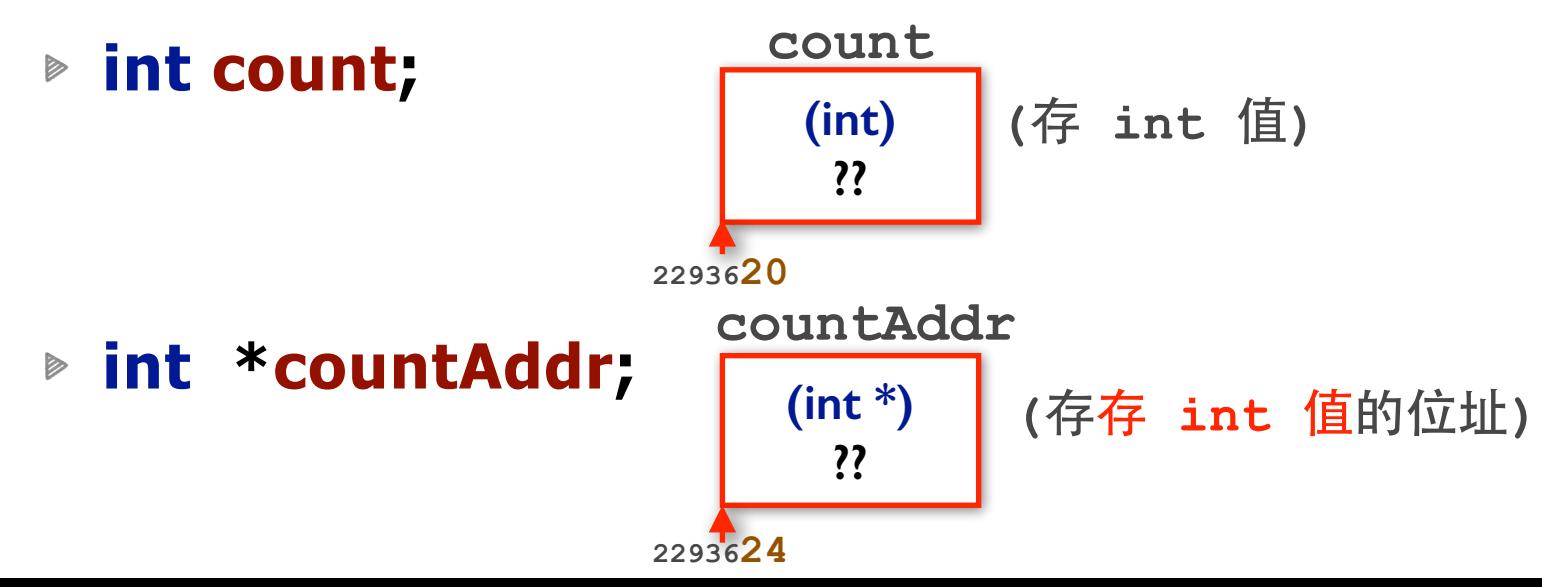

# 取址運算⼦ **(&)**

- 變數宣告後依照資料型態會佔據一定的記憶體空間, 並具有一個在記憶體的位址。我們可以利用取址運算 ⼦ **(&)** 去取得變數的記憶體位址 **:** 
	- $\triangleright$  **int count** = 9;
	- **int \*countAddr** = **&count**;

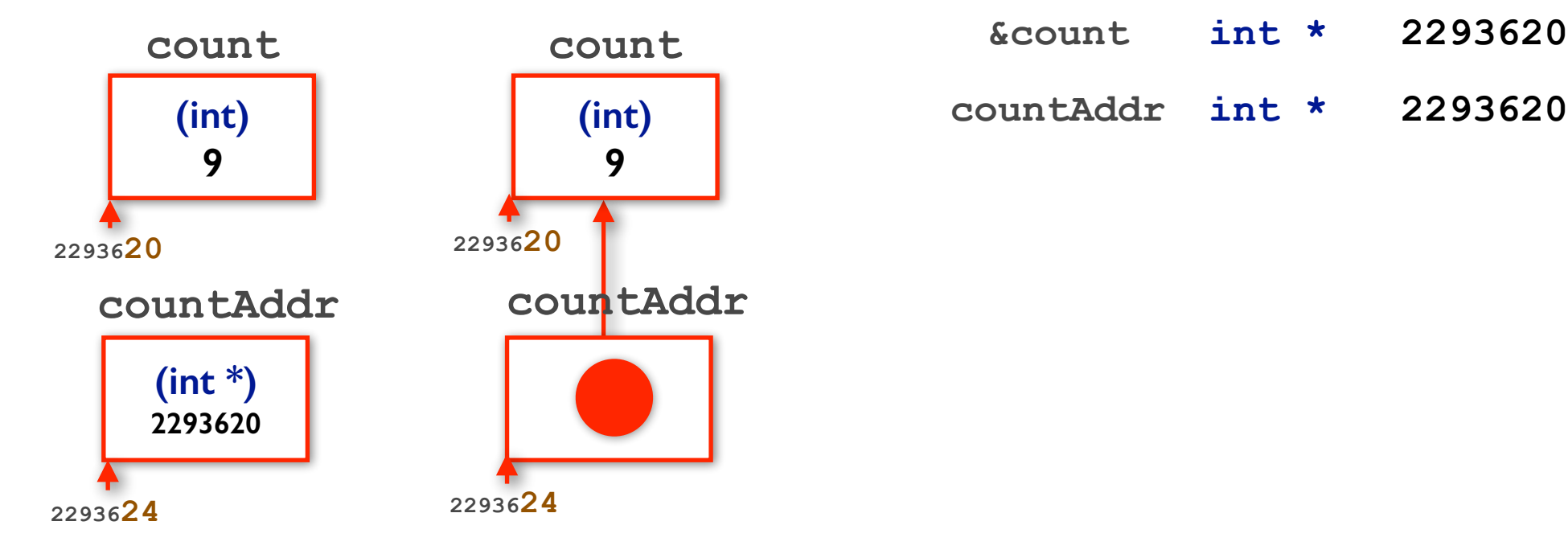

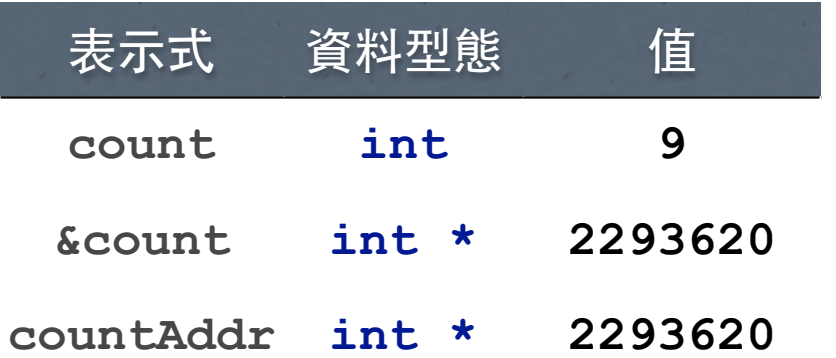

# 間接運算⼦ **(\*)**

- 相對地, 我們可以利用間接運算子 (\*) 從位址取得 位於該位址的變數 **(**別跟宣告指標⽤的**\***搞混**)**
	- $\triangleright$  **int count** = 9;
	- **int \*countAddr** = **&count**;
	- **int result** = **\*countAddr**;

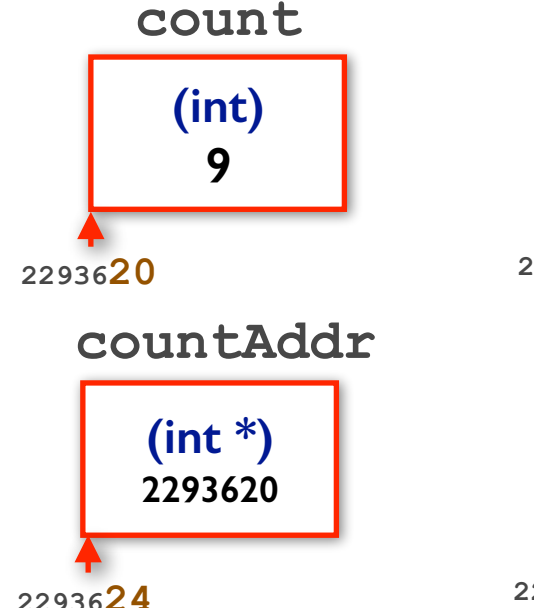

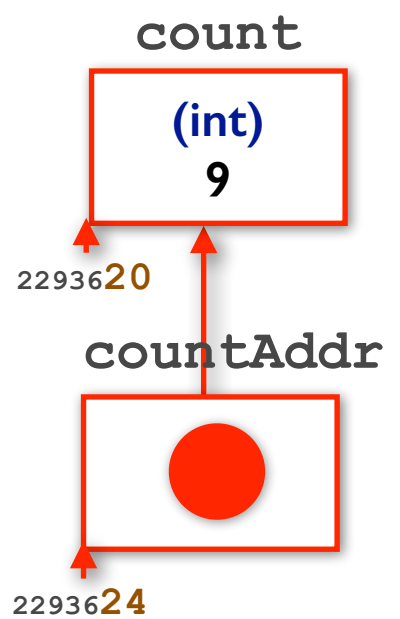

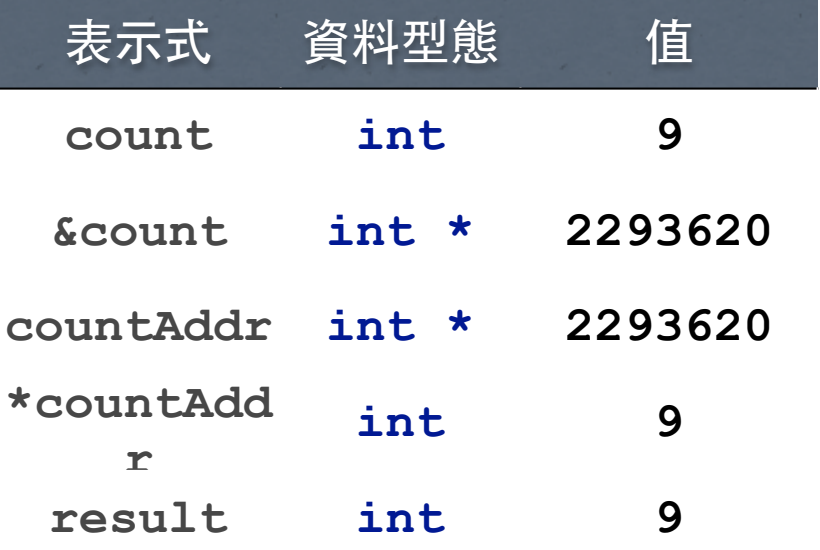

注意這裡出現的兩個星號 **(\*)** 不同!

【範例】**pointer.cpp**

## 函式傳值呼叫

■當我們將變數送入函式執行時, 是使用『傳值呼叫』 的方式。意味著變數的值會被當做引數值而複製一份 進函式內部做為參數。在函式內部對參數做任何的變 動不會改變到原本的引數值:

```
void addone(int n) {
 n = n+1;
  return;
}
int main() {
  int a = 3;
  addone(a); /* 複製 a 的值給 addone */
  printf("%d", a);
  return 0;
}
                  對 addone 來說他只是得到一個整數,無法
                  知道整數原本存放的地方或來源
```
## 函式傳址呼叫

■ 我們可以將變數的『記憶體位址』作為引數值複製進 入函式執行。此時在函式內部對參數用『間接運算子』 指定新的值時就會改變原本的變數值。

▶ 其實這也是函式傳值呼叫的一種,只是該值是個位址

```
void addone(int *n) {
  \starn = \starn+1;
  return;
}
int main() {
  int a = 3;
  addone(&a); /* 複製 a 所在位址給 addone */
  printf("%d", a);
  return 0;
}
                  對 addone 來說他得到了一個位址,經由間
                  接運算⼦ (*) 可以取得並指定該位址上的值
                      可以看成 C 語⾔只能⽤複製傳值的
                      方式呼叫函式,而位址也是一種值
```
# 【範例】交換與排序

■試寫一函式 void swap(int \*, int \*), 將輸入的兩 個整數參數的值交換

▶ 例如:

■ a =  $1$ , b =  $2$ , 執行完 swap 後, a =  $2$ , b =  $1$ 

【範例】**swap.cpp**

■試寫一函式 void sort(int \*, int \*), 將輸入的兩 個整數參數的值由⼩到⼤排

▶ 例如:

■ a = 1, b = 2, 執行完 sort 後, a = 1, b = 2 ■ a = 2, b = 1, 執行完 sort 後, a = 1, b = 2

【範例】**sort.cpp**

## 傳值還是傳址?

- □簡言之, 在 C 語言裡如果你想要讓其他函式可以幫 你修改變數的值時就需要傳該變數的位址
	- 傳值的設計讓不同函式之間的⾮全域變數是完全沒有關 係的、是不會互相影響的,可以避免污染與干涉!
	- ▶ 要藉由『呼叫函式』來修改目前所在函式的變數值有兩 個方式:
		- 接收回傳值:

 **var = func();**

■傳送變數的位址 :

- <u>Comis ニー</u><br>func (&var) ; <mark>傅陣列只能傳址</mark>

- 能傳值就傳值,可以避免函式之間的間接汙染!
	- ▶ 變數位址就好像變數真實的名字一樣,得到的函式可以 為所欲為!

# 【範例】讀出與印出

□試寫兩函式,其中 read 函式可讀入一成績,並用 **show** 函式將成績印出

```
#include <stdio.h>
#include <stdlib.h>
int read();
void show(int);
```

```
int main() {
   int grade = read();
   show(grade);
   system("pause");
   return 0;
}
```
#### 接收回傳值 | またない | 傳送變數位址

```
#include <stdio.h>
#include <stdlib.h>
void read(int *);
void show(int);
```

```
int main() {
   int grade;
   read(&grade);
   show(grade);
  system("pause");
   return 0;
```

```
}
```
#### 指標與陣列 [1]

- 指標與陣列關係相當密切,似乎是一體的兩面,但是 又有著蠻多的不同:
	- **int v[5];** /\* 會配置五個(**int)**的記憶體空間 \*/
	- **int** \***vptr = v;** /\* 會配置⼀個(**int** \*)的記憶體空間 \*/

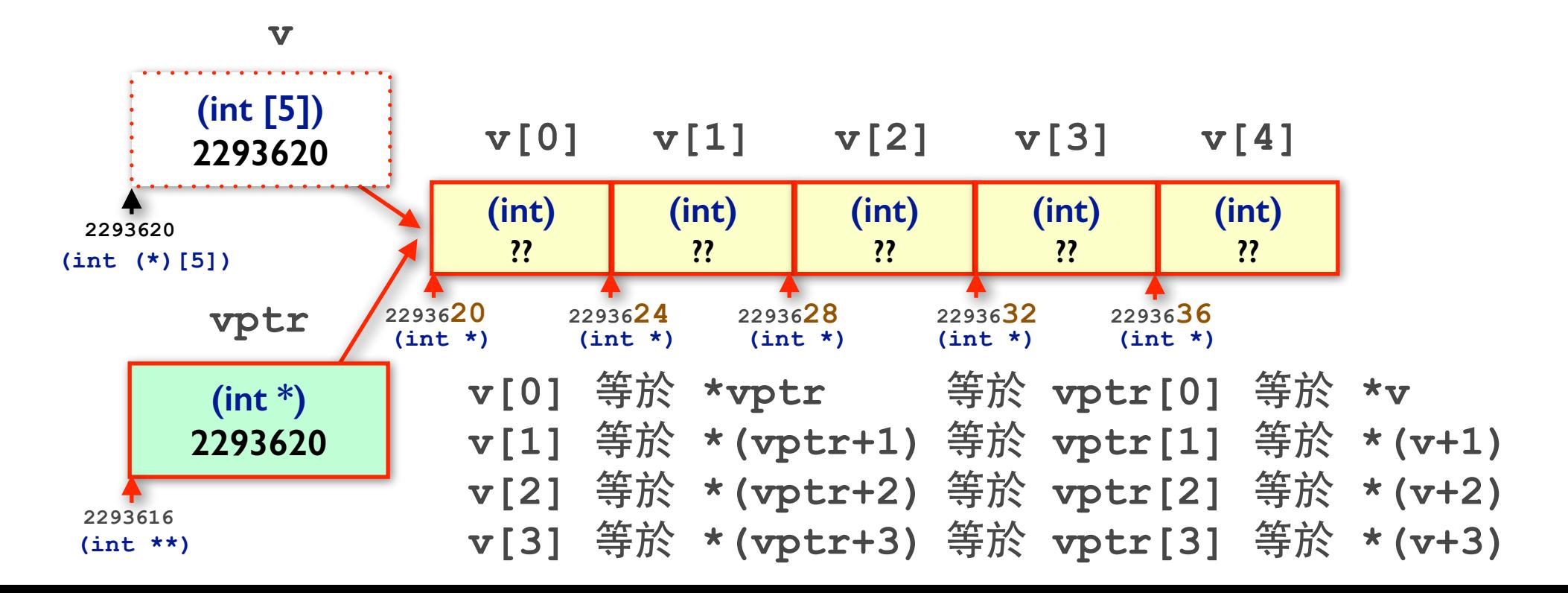

## 指標與陣列 <sub>[2]</sub>

#### ■指標與陣列的關係:

- ▶ 陣列型態可以轉型為指向該陣列第一個元素的指標
- ▶ 指標可以像陣列一樣使用 [] 運算子來存取記憶體, 此 時會以該指標指向的變數做為陣列的第一個元素,以該 指標指向的變數資料型態做為陣列元素型態

#### ■ 指向陣列元素的指標可以對整數做 + 或 - 運算:

- □加 N:指標會指向往後走 N 個元素
- ▶ 減 N : 指標會指向往前走 N 個元素
- 對兩個指向同陣列元素的指標做的算術運算:
	- 得到兩個指標分別指向的元素差了幾號

# 【範例】比大小

- 寫一個可以讓使用者輸入五個整數, 回傳最大值的函 式 **max1v:**
	- **int max1v( int \* );**

可以用指標變數來接收陣列的位址值

- 寫一個可以讓使用者輸入任意個整數,回傳最大值的 函式 **max2v:**
	- **int max2v( int \*, int );**

除了要傳入起始位址,還要傳入元素個數

# 【範例】用指標對陣列存取 [1]

□ 將下述程式迴圈的部份用指標改寫:

```
int main() {
   int v[10];
   for (int i = 0; i < 10; i++) {
      v[i] = 0; }
   return 0;
}
```

```
int main() {
   int v[10];
  int *_{p} = v;
   for (int i = 0; i < 10; i++) {
      *_{p} = 0; p++;
 }
   return 0;
}
```
# 【範例】用指標對陣列存取 [2]

□ 將下述程式迴圈的部份用指標改寫:

```
int main() {
   int v[10];
   for (int i = 0; i < 10; i++) {
      v[i] = 0; }
   return 0;
}
```

```
int main() {
   int v[10];
  for (int *_{p} = v; p := \&v[10]; p++) {
      *_{p} = 0; }
   return 0;
}
                                有比較好嗎?
```